**ESINAPS** 

Impacts de Sinaps sur | <sup>21</sup> SIFOC

 **L'intégration de Sinaps dans le SI de l'établissement induit nécessairement des impacts sur la gestion des données dans les applications métiers. Quels sont ces impacts pour Sifac ?**

## GESTION DES DONNÉES

#### **Structures**

Seules les structures internes identifiées comme des centres financiers sont diffusées à Sifac et plus précisément les structures dont :

- Le type est Organisationnel ou Juridique
- Le sous-type correspondant à un type de CFI

I

**PRODUIT-08**

Une référence externe précise la société de rattachement

Les autres structures internes ou externes ne sont pas concernées. Les sociétés, éléments de gestion spécifiques à Sifac, sont gérées en tant que nomenclatures dans Sinaps. Il est alors possible pour un centre financier dans Sinaps de préciser la société à laquelle elle est rattachée.

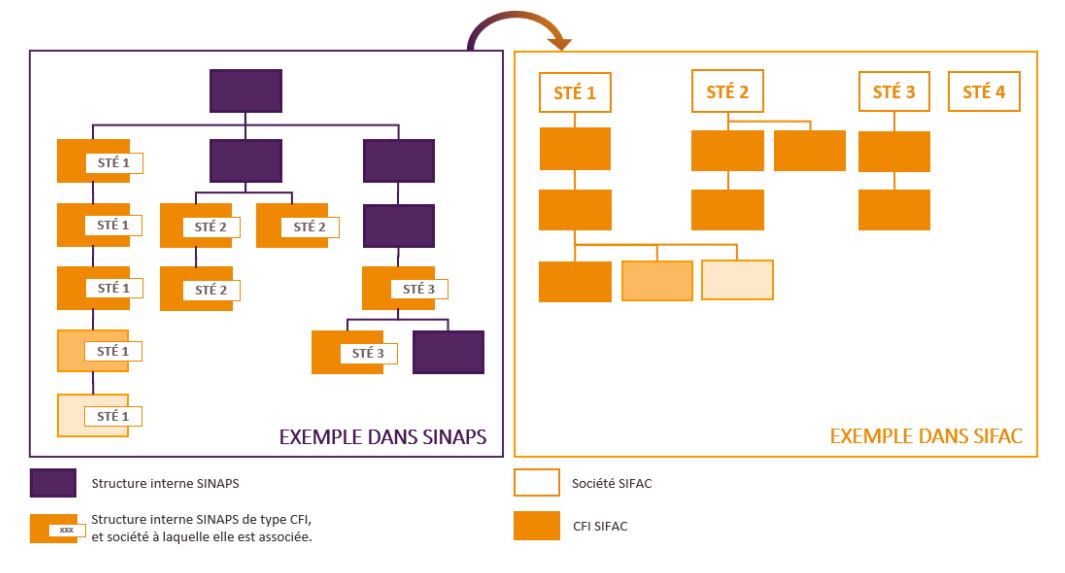

#### **Personnes ressources et externes**

Les personnes ressources sont gérées en mode consolidé. L'application propriétaire des personnes ressources est l'application de RH. Les personnes externes sont quant à elles gérées dans Sinaps en mode centralisé. Elles sont donc saisies et mises à jour depuis Sinaps.

Sifac consomme uniquement les personnes répondant aux règles suivantes :

- avoir une catégorie de personne principale renseignée avec une date de début de validité,
- avoir le rôle de Missionnaire pour les personnes externes,
- avoir un lien d'affectation pour les missionnaires non extérieurs (c'est-à-dire les personnes ressources),
- avoir au moins une adresse personnelle avec le pays renseigné

Le type de missionnaire est déduit de la catégorie de personne principale de la personne. Les transcodifications permettent de définir le type de missionnaire Sifac correspondant à une catégorie personne Sinaps.

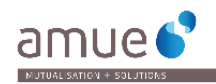

# **PARAMÉTRAGE**

### **Activation de la connexion entre Sinaps et Sifac**

l

Deux variables applicatives Sifac permettent d'activer ou non la connexion avec Sinaps pour les référentiels Structure et Personne. À l'activation de ces variables, les règles de gestion citées précédemment sont mises en place. Des paramètres complémentaires permettent de personnaliser certaines règles d'intégration.

# MISE À JOUR DES DONNÉES SIFAC

Sifac est consommateur des données provenant de Sinaps. Il n'est donc plus possible de créer ou supprimer depuis Sifac des CFI ou des agents.

Il est uniquement possible de modifier pour les structures : le code utilisateur, le nom du responsable, la date d'expiration, la nature du contrôle et le type de CFI.

Les coordonnées bancaires des personnes restent modifiables.

## LA FOIRE AUX QUESTIONS

**Malgré le mode de gestion des structures ou des personnes, est-il possible de continuer à renseigner ou modifier des structures ou des personnes directement dans Sifac ?**

Lorsque Sinaps est intégré avec Sifac, il n'est plus possible de créer des structures ou des personnes depuis l'application métier. Les formulaires de création sont « gelés ».

Dans le cadre de la gouvernance des données, les gestionnaires des structures et des personnes de Sifac peuvent avoir le rôle d'Intendant ou Demandeur sur le référentiel Structure et/ou d'Intendant ou Gestionnaire sur le référentiel Personne dans Sinaps.

### **Sifac est-il concerné par le référentiel Nomenclature ?**

Sifac est propriétaire des nomenclatures financières : eOTP, centres de coûts, centres financiers, fonds et domaines fonctionnels.

### **Comment sont gérés les liens des structures dans Sifac ?**

Sinaps diffuse à Sifac l'ensemble des liens ascendants et descendants pour chaque structure. Sifac utilise alors le type de lien paramétré pour positionner la structure correctement dans la hiérarchie (financier, hiérarchique, etc.). Sifac dispose de 4 niveaux hiérarchiques, sans quoi le contrôle des disponibilités n'est plus appliqué. Il faut donc une opération manuelle depuis Sifac pour mettre à jour les liens hiérarchiques de niveaux plus bas si le cas se présente.

### **Je ne trouve pas mon agent dans Sifac. Comment dois-je faire pour le créer ?**

L'application RH est propriétaire des personnes ressources. Il est donc nécessaire de créer la personne dans l'application RH. Cette création déclenchera l'acquisition dans un premier temps de la personne dans Sinaps, responsable de certains contrôles (qualité, unicité), puis sa diffusion dans Sifac.

## **FN SAVOIR PLUS**

Pour découvrir le fonctionnement des personnes, des structures et des nomenclatures dans Sinaps, consultez nos fiches produit dédiées PRODUIT-04 Les structures avec Sinaps, PRODUIT-05 Les personnes avec Sinaps et PRODUIT-06 Les nomenclatures avec Sinaps.

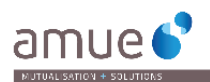